**CISC422/853: Formal Methods in Software Engineering: Computer-Aided Verification**

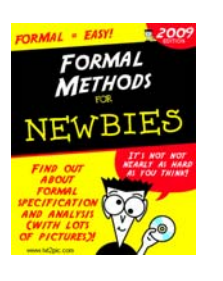

# **Topic 3: Intro to BIR and Bogor**

**Juergen Dingel Jan, 2009**

CISC422/853, Winter 2009 1

# **CISC853: Contents**

- 1. Concurrency
- 2. Modeling: How to describe behaviour of a software system?
	- ° finite automata
- 3. Intro to 2 software model checkers
	- Bogor (Santos group at Kansas State University)
	- ° Spin (G. Holzmann at JPL)
- 4. Model checking I
	- ° algorithms for basic exploration
- 5. Specifying: How to express properties of a software system?
	- °assertions, invariants, safety and liveness properties
	- Linear temporal logic (LTL) and Buechi automata
- 6. Model checking II
	- ° algorithms for checking properties
- 7. Overview of Software Model Checking tools

CISC422/853, Winter 2009 3

# **Modeling Behaviour of Systems**

#### Where are we?

- We've decided to use FSAs to model the behaviour of software systems
- Have seen:
	- ° Definition
	- $^{\circ}\,$  Two types of parallel composition
	- ° Various related alternatives

#### ■ What's next?

- But, to be able to feed FSAs into a model checker, we need to be able to express FSAs textually in some language
- Also, it would be nice if that language was as high-level (userfriendly) as possible.
- 2 examples for modeling languages based on FSAs:
	- ° BIR (used by Bogor model checker)
	- ° Promela (used by Spin model checker)

CISC422/853, Winter 2009 2

# **BIR, Bogor, and Bandera**

- **BIR (Bandera Intermediate Representation) is the** input language used by the Bogor model checker
- **Bogor** is the model checker used for the next generation of Bandera
- **Bandera is a model checking framework for Java** programs
	- automatic translation of
		- $^{\circ}\,$  Java programs into BIR
		- ° BIR counter examples back to Java
	- display of counter examples
	- specification manager
	- automatic optimization (abstraction, slicing)
- All developed at Kansas State University

# **More BIR, Please!**

- BIR is a guarded command language when <condition> do <command>
- Support for standard features of oo-languages, e.g.,
	- dynamically created objects and threads
	- exceptions
	- inheritance
	- locks
	- user-defined data types
	- $\Rightarrow$  reduce the semantic gap between OOprogramming languages and input language of model checker
- **Support for non-determinism**
- Next: BIR syntax and semantics

CISC422/853, Winter 2009 5

# **Example 1: Dining Philosophers**

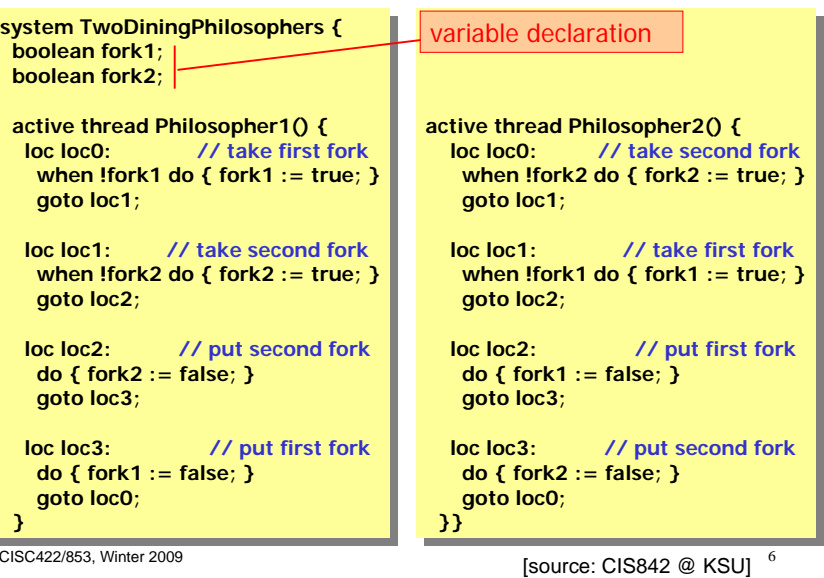

# **Example 1: Dining Philosophers (Cont'd)**

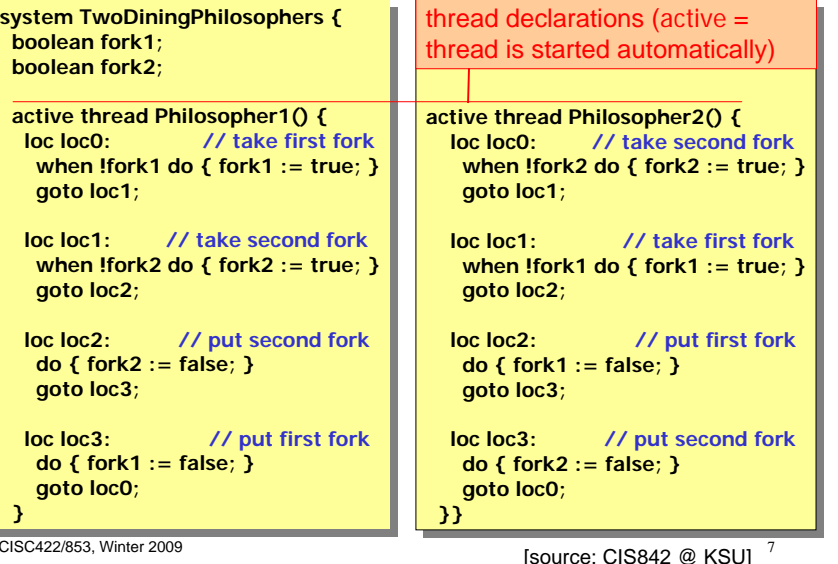

# **BIR: Guarded Transformations (a.k.a., Guarded Commands)**

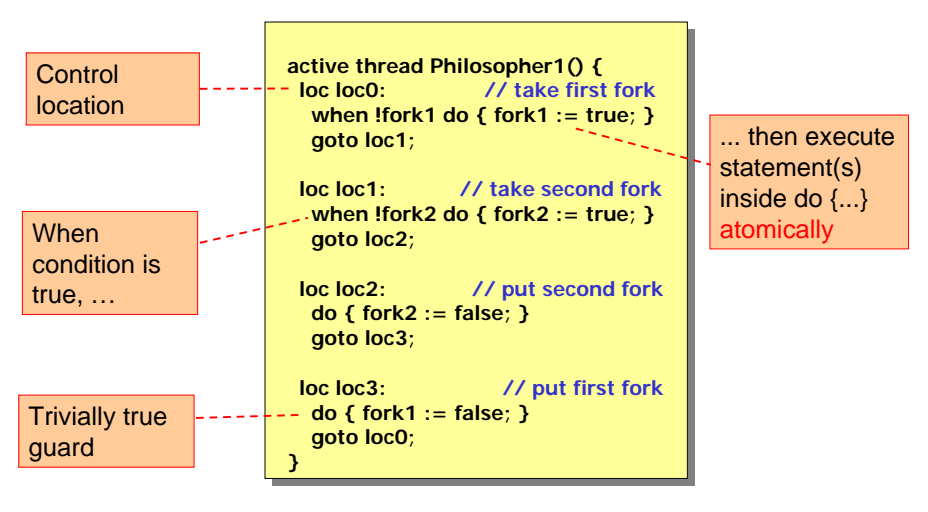

# **BIR: Guarded Transformations (a.k.a., Guarded Commands) (Cont'd)**

Can have several transformations per location!

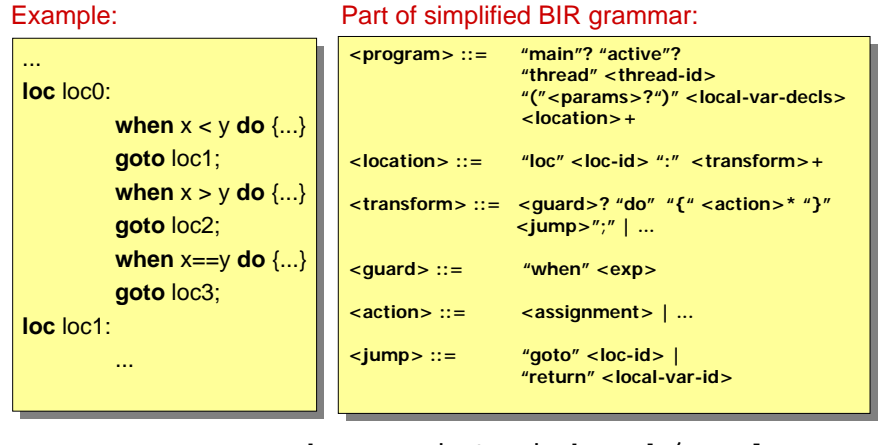

# **BIR: State**

A BIR state consists of…

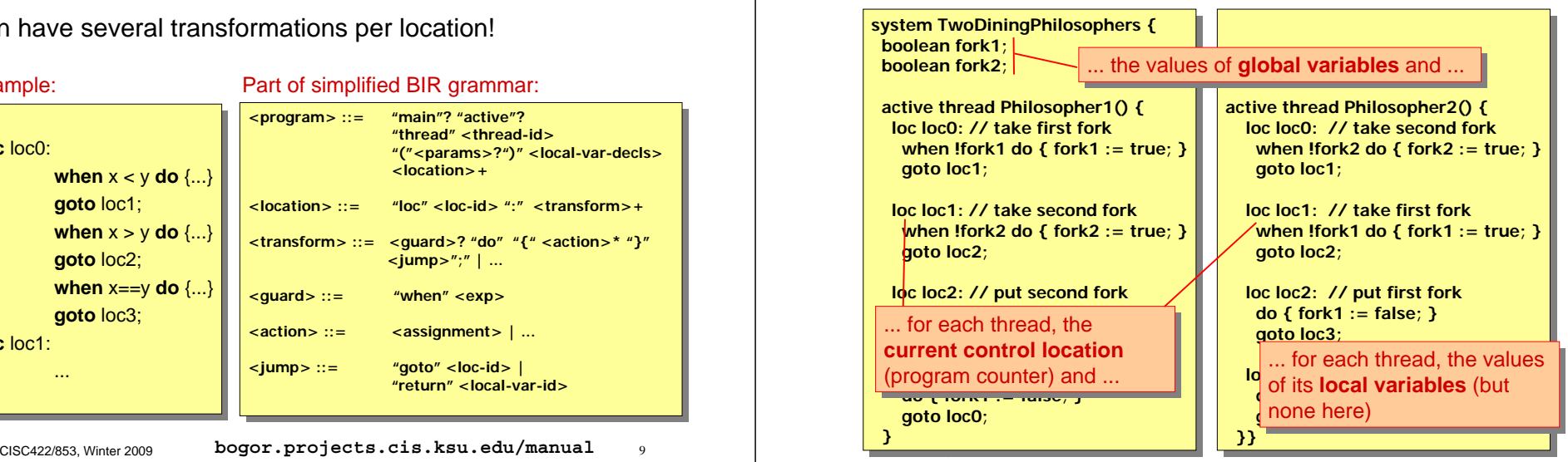

# **BIR Types**

### **E** Supported types

- basic: boolean, int, long, float, double
- range types: int(lower, upper), long(lower, upper)
- enumeration types: enum cards {spades, hearts, clubs, diamonds}

### **User-defined extension types**

- primitive
- reference
	- $^{\circ}\,$  may be generic (similar to, e.g., generic collections in Java 1.5)  $\overline{\phantom{a}}$  Set.type<int> theSet = Set.create<int>(1,2,3,5);
- All types in BIR
	- are bounded (finite) (e.g., int: -2147483648 to 2147483647)
	- have a default value (e.g., int, long: 0) very important!

CISC422/853, Winter 2009 11 standpoint at least) standpoint at least) CISC422/853, Winter 2009 <sup>12</sup> (from a theoretical (from a theoretical Very important!

# **BIR: State Notation**

# Example:

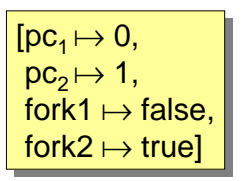

…pc for Philosopher1 is loc0 …pc for Philosopher2 is loc1 …value of fork1 is 'false'…value of fork2 is 'true'

# Sometimes abbreviated to

# $[0, 1,$  false, true]

...if the ordering of variable values is clear from context

# **BIR: Transition Notation**

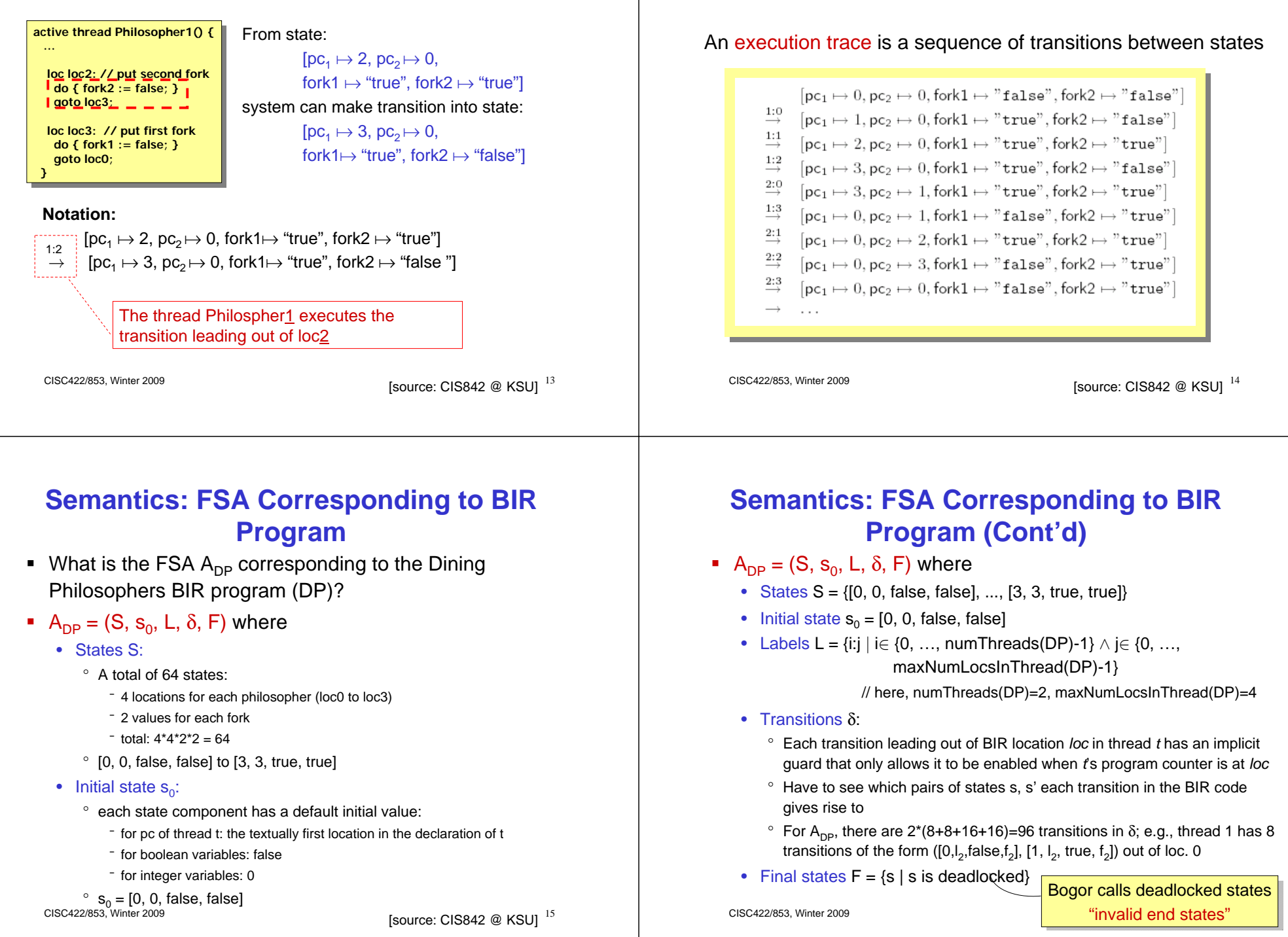

**BIR: Execution Trace**

# **Transition Examples**

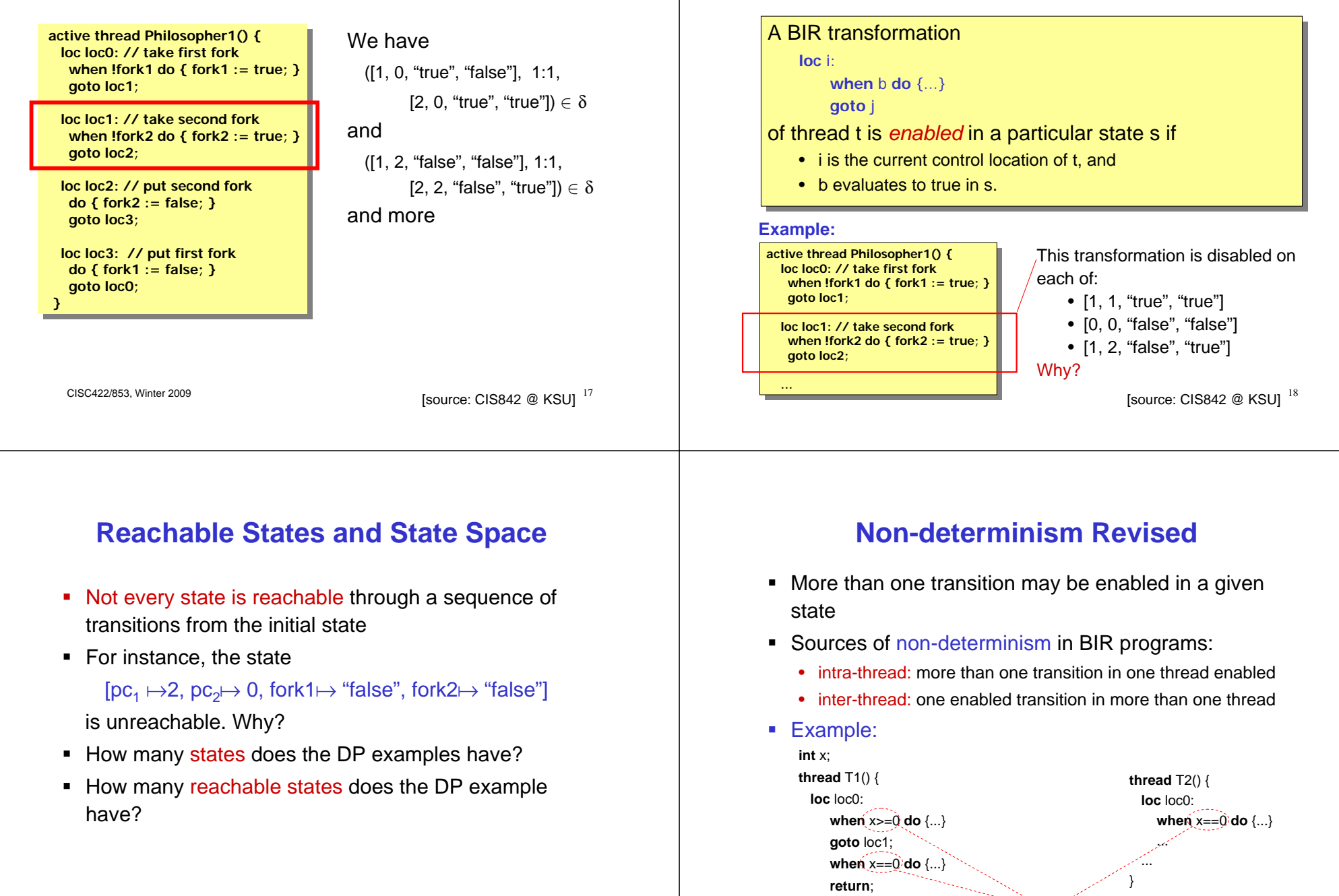

 $\frac{1}{2}$  o enabled transitions in states with  $x=0$  and  $\frac{1}{2}$  and  $\frac{1}{2}$  and  $\frac{1}{2}$  and  $\frac{1}{2}$  and  $\frac{1}{2}$  and  $\frac{20}{2}$ 3 enabled transitions in states with  $x=0$  and  $pc<sub>1</sub>=loc0$  and  $pc<sub>2</sub>=loc0$ . Model checking allows you to explore them all!

**BIR: Enabled & Disabled Transitions**

# **Schedules and Executions**

- **Schedules describe how non-determinism is resolved,** that is, which transitions are taken at each state
- A schedule thus determines an execution
- A program has more than one schedule/execution iff it's non-deterministic
- **IF In general, sources of non-determinism are:** 
	- inputs
		- ° from user or other applications
		- $^{\circ}\,$  at beginning of program and during execution
	- thread scheduling policy

CISC422/853, Winter 2009 21

# **More BIR, Please!**

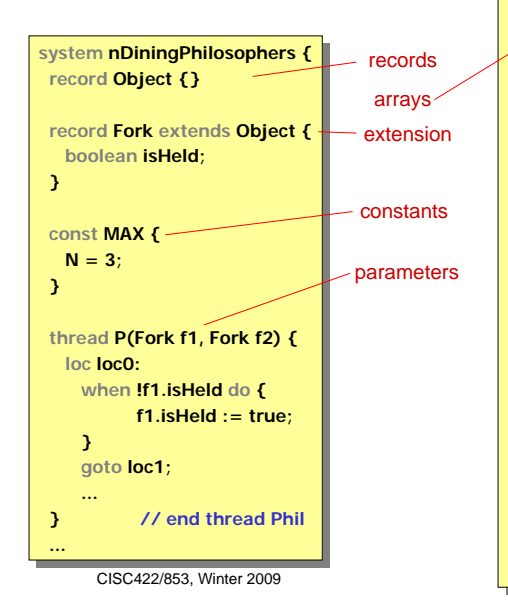

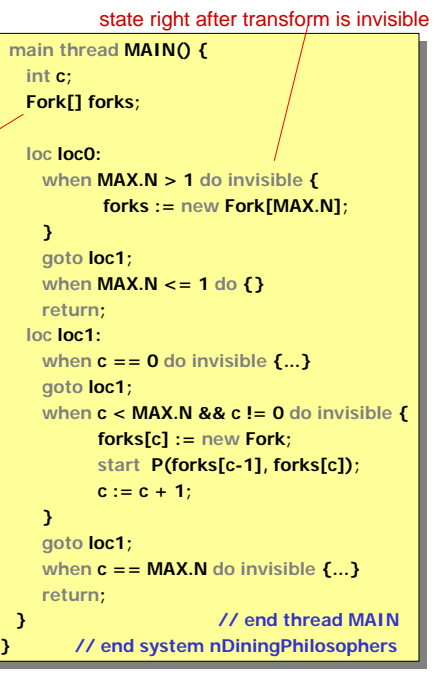

# **More BIR, Please! (Cont'd)**

### Functions in BIR

#### **Declaration**

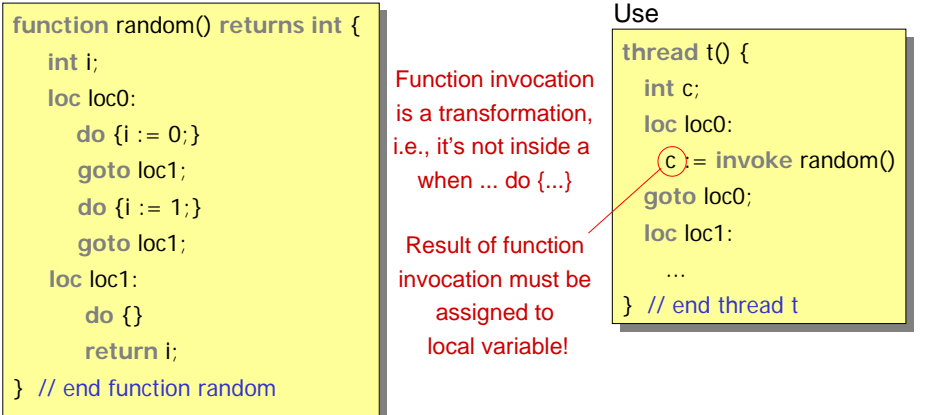

# **More BIR, Please! (Cont'd)**

- More info on BIR
	- **http://bogor.projects.cis.ksu.edu**

## **Bogor**

- $\blacksquare$ Model checker for dynamic and concurrent software
- ۳ Developed at Kansas State University
- г Features
	- input language directly supports many features of oo-languages, e.g.,
		- ° dynamic objects and threads, dynamic method dispatch, locking
	- very customizable and modular. Can
		- ° add new data types: sets, priorities queues, etc
		- ° change the representation of the state
		- ° change change the behaviour of the searcher
	- lots of powerful optimizations, e.g.,
		- ° collapse compression, heap and thread symmetry, partial order reductions
- Already been customized to check
	- Java programs (Bandera project at KSU)
	- •real-time avionics systems (Cadena project at KSU)
	- •applications using the SIENA publish/subscribe infrastructure (Queen's)

CISC422/853, Winter 2009 25

# **Bogor (Cont'd)**

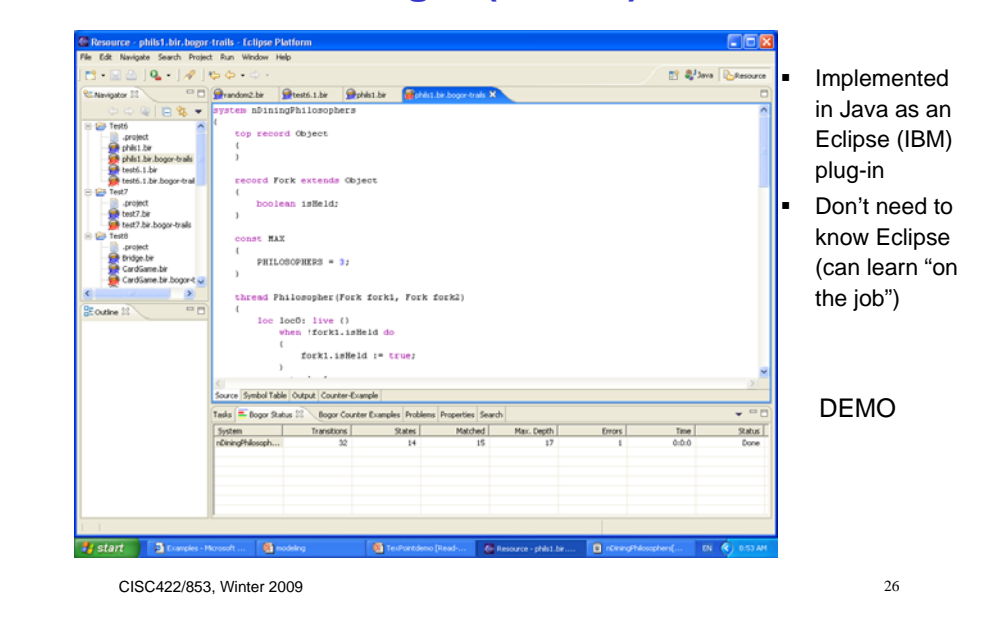

# **Bogor (Cont'd)**

- Currently, can use Bogor to check for
	- assertion violations
	- invalid endstates (deadlocks)
	- safety properties (more on this later)
	- LTL checking (more on this later)
- Planned for Bogor
	- CTL checking
	- sophisticated counter example display using, e.g., MSCs
	- incorporation into next generation of Bandera (the software model checker for Java)

# **Bogor Architecture**

- **Goal:** modularity and customizability
- Each component has a clearly defined interface

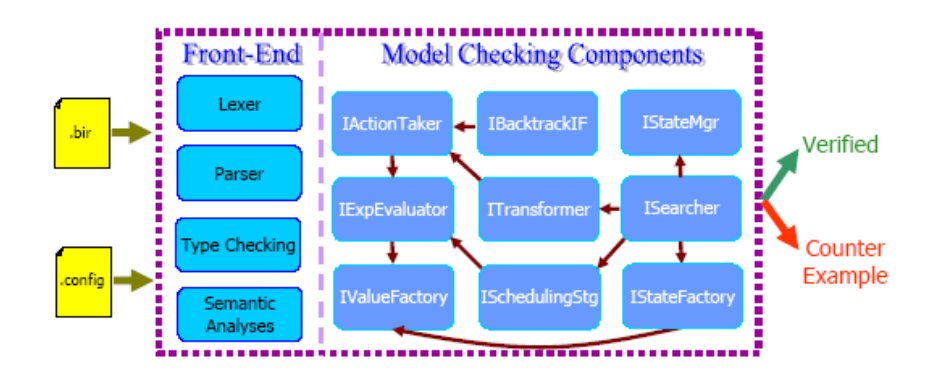

# **Configuring Bogor**

A Bogor configuration is a set of pairs (key, value)

#### Keys for component Java class implementation interfaces for each interface IActionTaker  $=$  Default<br>ActionTaker IExpEvaluator = DefaultExpEvaluator ISchedulingStrategist = DefaultSchedulingStrategist ISearcher = DefaultSearcher IStateManager = DefaultStateManager ITransformer  $=$  DefaultTransformer  $\label{thm:1} \begin{minipage}[c]{0.9\linewidth} \textbf{Backtracking} \end{minipage} \begin{minipage}[c]{0.9\linewidth} \textbf{Backtracking} \end{minipage}$ = DefaultStateFactory IStateFactory IValueFactory = DefaultValueFactory ISearcher.maxErrors <sup>= 1</sup> :**....** Options for components

- Change configuration by
	- changing the value of a component option
	- providing a different implementation for a component interface

CISC422/853, Winter 2009 29

# **In Preparation for Assignment 1**

- Go to Bogor website (**bogor.projects.cis.ksu.edu**)
- - accept license agreement
	- create new account
- Install Bogor
	- JRE 1.5, or above
	- Eclipse 3.1, or above
	- GEF 3.0
- Run Bogor on examples provided on Bogor page

# **More Info on BIR and Bogor**

- bogor.projects.cis.ksu.edu
	- Bogor software
	- how to install and run Bogor
	- •BIR syntax
	- example BIR models

look into Manual

CISC422/853, Winter 2009 30

- 
- Download Bogor code
	-
	-
- 

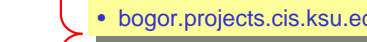

• bogor.projects.cis.ksu.edu/manual • bogor.projects.cis.ksu.edu/manual

# **Forward Reference**

- To do Assignment 1, need to know
	- what invariants are and
	- how to check them in Bogor
- Will talk in detail about how to express specifications a bit later
- Next few slides just give you what you need to do Assignment 1

# **Types of Formal Specifications for Concurrent and Reactive Systems**

■ Assertions **I** Invariants

now (need for A1)

- **Safety properties**
- Liveness properties

# later

# **Assertions**

**Express a property of observables at particular** location

#### **Example:**

thread T() { thread T() {

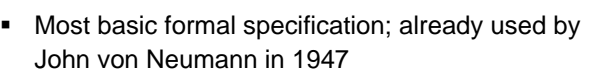

- In BIR and Promela: assert(b);
- п What kind of correctness claim does an assertion make, that is, what does it mean if there is
	- no assertion violation?:

*"No matter along which path control has reached the location of the assertion, the boolean expression in the assertion evaluates to true at that location"*

• an assertion violation?:

*"There is at least one execution such that the booleanexpression in the assertion does not evaluate to true at that location"*

CISC422/853, Winter 2009 34

loc loc7:  $\blacksquare$ when b do { when b do { assert(x>y); assert(x>y); }  $^{\prime}$ ... ......} ...}

# **Example: Checking Mutual Exclusion Using Assertions**

CISC422/853, Winter 2009 33

- × Does protocol below ensure mutual exclusion and deadlock freedom?
- How can we check this using Bogor?

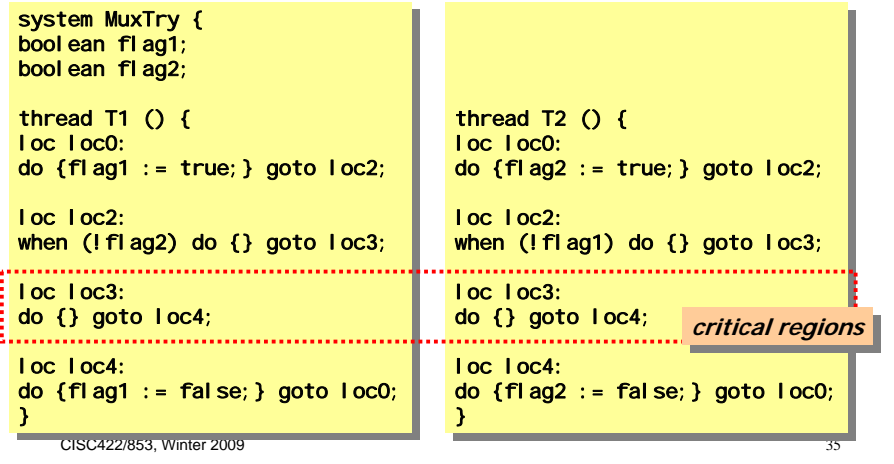

# **Example: Checking Mutual Exclusion Using Assertions (Cont'd)**

To check mutual exclusion, instrument protocol as follows:

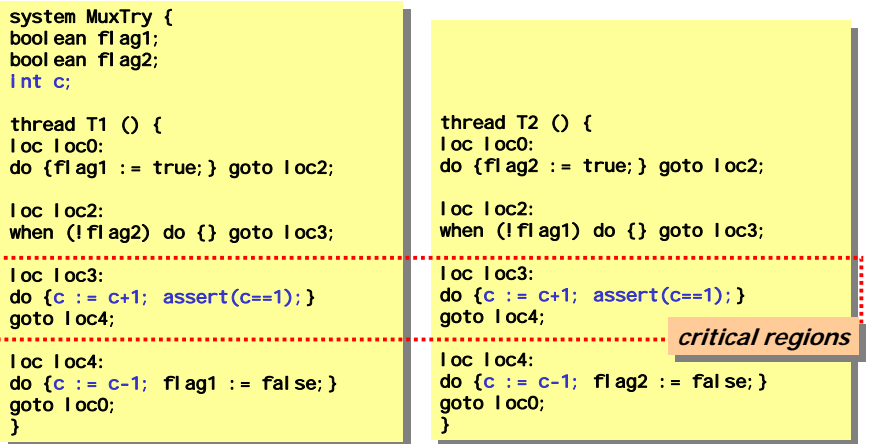

#### What about deadlock freedom?

CISC422/853, Winter 2009 36

#### CISC422/853, Winter 2009 37 **Detour: Assertions in Java** ■ Java 1.5 (since 1.4) also supports assertions What does it mean if a Java assertion is • violated?• not violated? What's the difference between assertions in Bogor/Spin and Java? CISC422/853, Winter 2009 38 **Invariants** Express property of observables that holds at every location What kind of correctness claim does an invariant make, that is, what does it mean if there is • no invariant violation?: *"At all locations along all executions of the system, the property holds"*• an invariant violation?:*"There is at least one location along an execution such that the property does not hold at that location"* ■ How do invariants compare to • assertions? • "loop invariants" in Hoare Logic?

# **Multiplication Example**

Consider a simple program with a loop invariant

```
// assume parameters m and n
// assume parameters m and n
count := m;
output := 0;// loop invariant: m * n == output + (count * n)while (count > 0) do {
while (count > 0) do {
   output := output + n;count := count - 1;}
}
```
# **Multiplication Example**

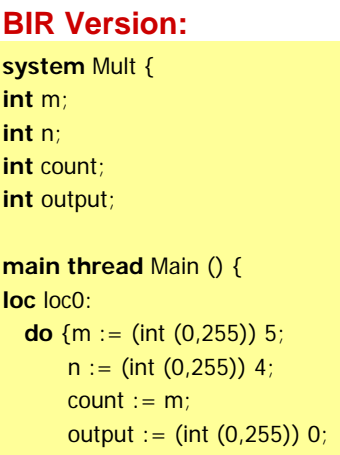

Using two threads is unnatural, but the motivation will be clear in a moment…

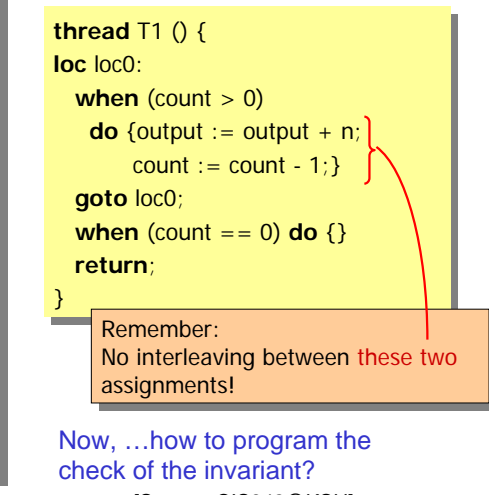

} **return**; } **return**;

} }

**start** T1(); **start** T1();

# **Checking Invariants**

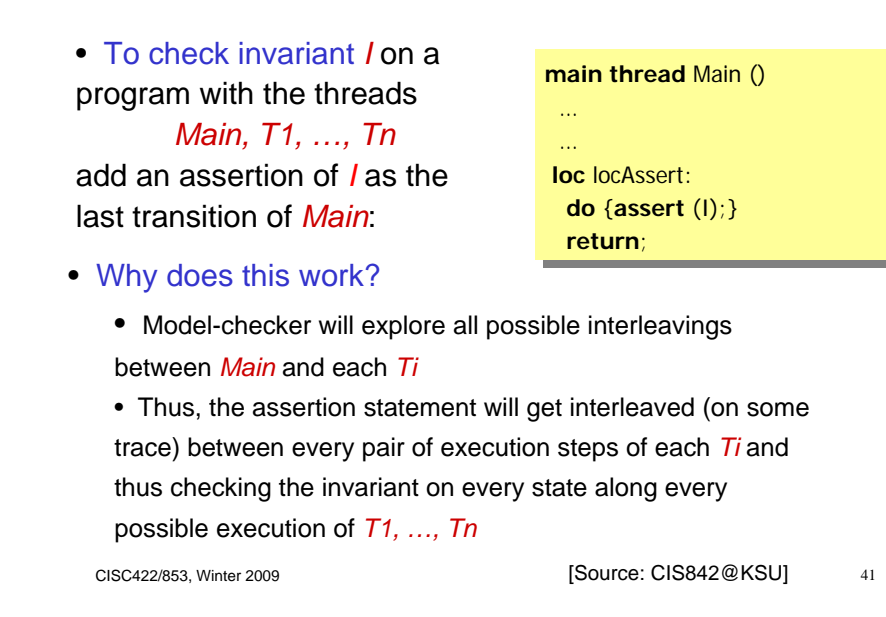

# **Multiplication Example: Checking Invariants**

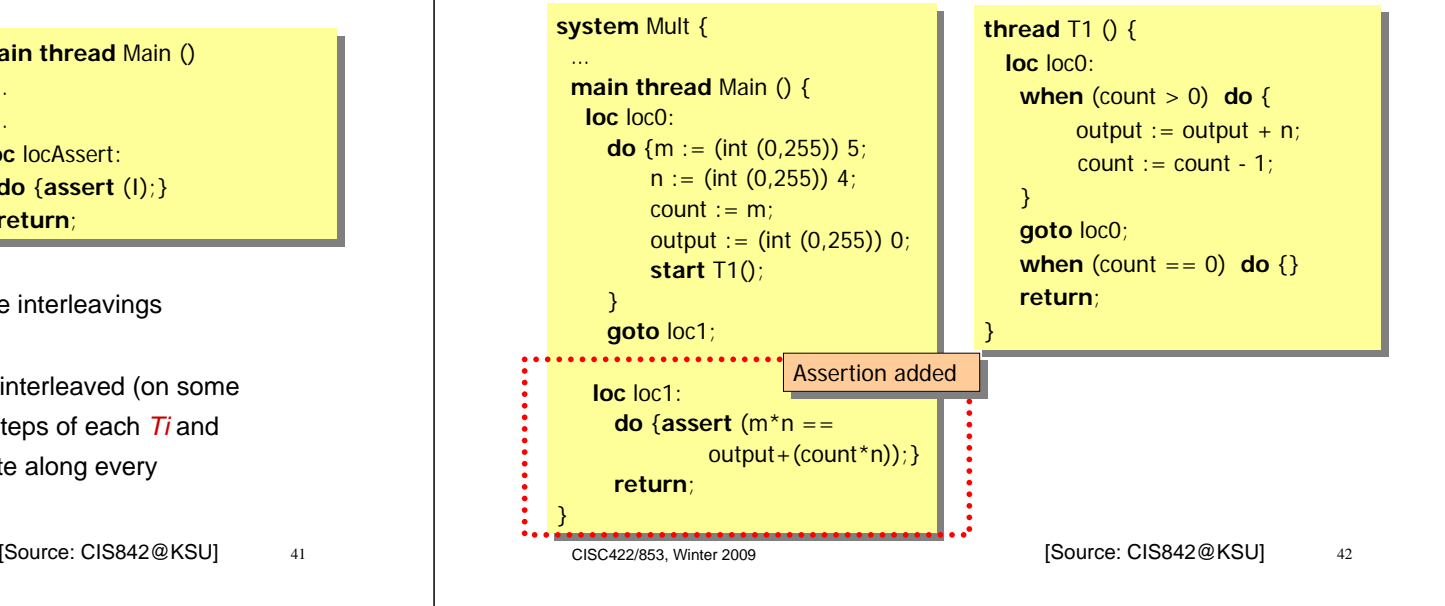

# **Checking Invariants**

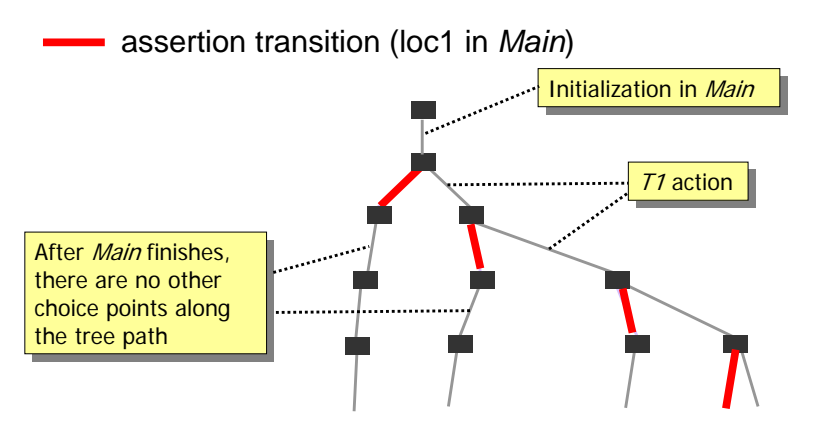

In other words, there exists a path where we do 0 steps of *T1* then check *I*, there exists a path where we do 1 step of *T1* then check *I*, there exists a path where we do 2 steps of *T1*, then check *I,* etc.